# Tutorato di Fisica 2 - AA 2014/15

Emanuele Fabbiani

23 novembre 2014

# 1 Esercizi

### 1.1 Esercizio 1

Un cavo cilindrico (raggio  $r = 4$  cm) di materiale ferromagnetico ( $\mu_r = 250$ ) ha asse parallelo a  $\hat{z}$ . Se il cavo è percorso da una corrente  $i = 32\hat{z}$  A, si calcoli il modulo di  $\vec{B}$  in un punto che si trova a  $d = 1$  cm dall'asse del cavo.

### 1.2 Esercizio 2

Due fili conduttori infiniti sono disposti lungo gli assi  $x$  ed  $y$  di un sistema di riferimento cartesiano ortogonale xyz e portano rispettivamente una corrente  $I_1 = 3$  A in direzione  $-\hat{x}$  e  $I_2 = 8$  A in direzione  $\hat{y}$ . Si scriva il luogo geometrico formato dai punti in cui il campo B è nullo.

#### 1.3 Esercizio 3

Un conduttore cilindrico con raggio interno a e raggio esterno b è percorso da una densità di corrente  $J(r) = J_0 r \hat{z}$ . Determinare l'andamento del campo B nelle varie sezioni. Se successivamente venissero lanciati a velocità v costante due protoni come in gura, quale dei due proseguirebbe indisturbato nel suo moto? Perché?

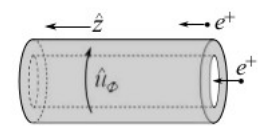

### 1.4 Esercizio 4

Due conduttori cilindrici paralleli e di lunghezza indefinita sono percorsi dalle correnti stazionarie  $i_1 = 4$  A e  $i_2 = 9$  A opposte, come mostrato in figura. I cilindri hanno raggio  $R = 5$  cm e i loro rispettivi assi sono distanti  $d = 4 R$ . A distanza 2R dal punto P, intermedio tra i due centri  $O_1$  e  $O_2$  , si trova un filo indefinito, anch'esso parallelo ai cilindri, percorso dalla corrente stazionaria i uscente dal foglio. Sapendo che la circuitazione del campo magnetico  $\vec{B}$  lungo la linea orientata Γ (tratteggiata in figura) vale  $\Lambda = 2 \cdot 10^{-5}$  Tm, determinare l'intensità della corrente i e il modulo del campo magnetico in P.

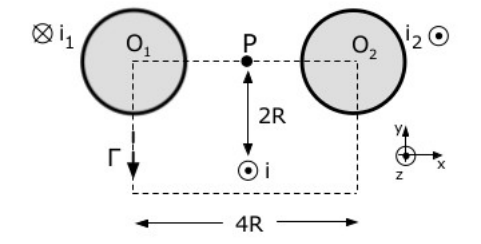

# 1.5 Esercizio 5

Un filo di lunghezza indefinita percorso da una corrente  $i_1 = 0.2$  A è posto ad una distanza  $h = 20$  cm da un secondo filo indefinito ad esso parallelo. Quale corrente bisogna far scorrere nel secondo filo e in che direzione, affinché la forza per unità di lunghezza tra i due fili sia attrattiva e abbia intensità  $F_L = 1 \ \mu N/m$ ?

# 2 Soluzioni

### 2.1 Esercizio 1

Si applica la legge di Ampere, con l'accortezza di considerare la costante dielettrica relativa del materiale:

$$
\oint \vec{B} \cdot \vec{dl} = \mu_r \mu_0 i_c \tag{2.1}
$$

Dove la corrente concatenata da considerare è solo quella che scorre entro una circonferenza di raggio  $d = 1$  cm dall'asse del cilindro. Quindi:

$$
i_c = \pi d^2 \cdot j = \pi d^2 \cdot \frac{i}{\pi r^2} = \frac{1 \cdot 10^{-4}}{16 \cdot 10^{-4}} \cdot 32 = 2 A
$$
 (2.2)

Sostituendo nella 2.1 e considerando la circuitazione lungo una circonferenza di raggio d, si ha:

$$
2\pi dB = \mu_r \mu_0 i_c \tag{2.3}
$$

$$
B = \frac{\mu_0 \mu_r i_c}{2\pi d} = 10 \ mT \tag{2.4}
$$

#### 2.2 Esercizio 2

Ricordando la formula del campo magnetico generato da un filo:

$$
B = \frac{\mu_0 i}{2\pi r} \tag{2.5}
$$

Si possono scrivere le espressioni dei campi generati da ognuno dei due cavi e uguagliare la loro somma a zero:

$$
B = B_1 + B_2 = \frac{\mu_0 i_1}{2\pi y} + \frac{\mu_0 i_2}{2\pi x} = 0
$$
\n(2.6)

$$
i_2 y = -i_1 x \tag{2.7}
$$

$$
y = -\frac{3}{8}x\tag{2.8}
$$

## 2.3 Esercizio 3

Si applicherà la legge di Ampere a ciascuna delle tre regioni in cui è possibile dividere lo spazio, ricorrendo a procedimenti differenti per il calcolo della corrente concatenata:

$$
\oint \vec{B} \cdot \vec{dl} = \mu_0 i_c \tag{2.9}
$$

$$
2\pi r = \mu_0 i_c \tag{2.10}
$$

$$
B = \frac{\mu_0 i_c}{2\pi r} \tag{2.11}
$$

• Caso 1:  $r < a$ .

La corrente concatenata a qualsiasi linea chiusa è nulla. Quindi:

$$
B = 0 \tag{2.12}
$$

• Caso 2:  $a < r < b$ 

La circonferenza su cui si calcola la circuitazione inizia a racchiudere corrente quando il suo raggio supera a. L'integrale deve fermarsi al raggio r, ovvero alla distanza dall'asse alla quale si intende calcolare il campo. Ricordando che il differenziale per una cerchio è  $2\pi r \cdot dr$ :

$$
i_c = \int_a^r J(r) \cdot 2\pi r \cdot dr = \int_a^r 2\pi J_0 r^2 \cdot dr = \frac{2}{3}\pi J_0 (r^3 - a^3)
$$
 (2.13)

$$
B = \frac{\mu_0 \frac{2}{3} \pi J_0 (r^3 - a^3)}{2 \pi r} = \frac{\mu_0 J_0 (r^3 - a^3)}{3r}
$$
 (2.14)

• Caso 3:  $r > b$ 

La circonferenza scelta per il calcolo della circuitazione ha raggio r: la corrente compresa al suo inrerno è quindi tutta quella che scorre sul filo. L'integrale per  $i_c$  si estende quindi da a a b.

$$
i_c = \int_a^b J(r) \cdot 2\pi r \cdot dr = \int_a^b 2\pi J_0 r^2 \cdot dr = \frac{2}{3}\pi J_0 \left(b^3 - a^3\right)
$$
 (2.15)

$$
B = \frac{\mu_0 \frac{2}{3} \pi J_0 \left(b - a^3\right)}{2 \pi r} = \frac{\mu_0 J_0 \left(b - a^3\right)}{3r} \tag{2.16}
$$

L'unica possibile causa di una variazione di traiettoria da parte dei protoni è la forza di Lorentz:

$$
\overrightarrow{F} = q\overrightarrow{v} \times \overrightarrow{B} = \begin{cases} qv \cdot 0 = 0 & all'interno del filo \\ qvB \neq 0 & all'esterno \end{cases}
$$
\n(2.17)

Il protone che prosegue indisturbato il suo moto è quindi quello lanciato all'esterno del conduttore.

# 2.4 Esercizio 4

Ancora una volta si applica la legge di Ampere, ricordando che le correnti concatenate sono solo quelle interne alla linea:

$$
\oint \vec{B} \cdot \vec{dl} = \mu_0 i_c \tag{2.18}
$$

$$
\Lambda = \mu_0 \left( i - \frac{i_1}{4} + \frac{i_2}{2} \right) \tag{2.19}
$$

$$
i = \frac{\Lambda}{\mu_0} + \frac{i_1}{4} - \frac{i_2}{2} \tag{2.20}
$$

Per il calcolo del campo magnetico si sfrutta il principio di sovrapposizione degli effetti. Il vettore  $\overrightarrow{B}$  è tangente ad una circonferenza con centro sull'asse del conduttore che lo genera, quindi il filo contribuisce solo alla sua componente sull'asse  $x$ , mentre i cilindri alla componente sull'asse  $y$ :

$$
B_x = -\frac{\mu_0 i}{2\pi 2R} = -29.3 \,\mu \tag{2.21}
$$

$$
B_y = -\frac{\mu_0 i_1}{2\pi 2R} - \frac{\mu_0 i_2}{2\pi 2R} = -26 \,\mu\text{T} \tag{2.22}
$$

$$
B = \sqrt{B_x^2 + B_y^2} \simeq 39.2 \,\mu\text{T} \tag{2.23}
$$

### 2.5 Esercizio 5

La forza subita da uno dei due fili a causa del campo magnetico generato dall'altro è data dalla formula:

$$
d\overrightarrow{F} = i\overrightarrow{dl} \times \overrightarrow{B}
$$
 (2.24)

Allora la forza subita dal secondo filo è:

$$
d\overrightarrow{F_2} = i_2 \overrightarrow{dl_2} \times \overrightarrow{B_1} = i_2 \overrightarrow{dl_2} \times \frac{\mu_0 i_1}{2\pi h}
$$
\n(2.25)

$$
\frac{dF_2}{dl} = i_2 \cdot \frac{\mu_0 i_1}{2\pi h} \tag{2.26}
$$

$$
i_2 = \frac{dF_2}{dl} \frac{2\pi h}{\mu_0 i_1} = 5 A \tag{2.27}
$$

Anché la forza sia attrattiva è necessario che il verso di scorrimento delle due correnti sia il medesimo.